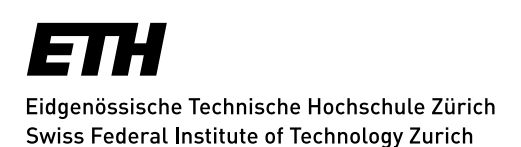

## **NFS Shares**

## **Welche Versionen von NFS werden unterstützt?**

• Nur NFS Version 3 wird unterstützt.

## **Wie mountet man NFS Shares?**

#

# On the client workstation, mount a share: (l) For NFS on Linux:

#

# mount -t nfs -o hard,intr,retrans=10,timeo=300,rsize=65536,wsize=1048576,vers=3,proto=tcp,sync strongbox\_IPaddr:/shares/share\_name /mnt/path\_to\_share

#

# (l) Note

# The sync option must be specified if mounting a share from a Eucalyptus server. Otherwise, this option is optional (all other options are mandatory).

#

# If using the NFS protocol, be aware that extended file attributes are not supported by Strong-Box shares mounted using NFS.

#

## **Anlegen von Base Directories**

- Setzen von Berechtigungen auf Base Directories.
- Die Rechte müssen beim Anlegen festgelegt werden. Nachträgliche Veränderungen (chmod, mv usw.) können nur innerhalb einer Stunde gemacht werden. Auch hier gilt Delay Action Time.
- Unter NFS müssen Directories mit korrektem User angelegt werden (d.h. nicht mit root), weil auf diesen Filesystemen kein chown gemacht werden kann.

*Zuletzt aktualisiert: 21. Februar 2018*